# Calcul d'erreur

- Introduction
- Présentation d'un résultat
- Variation absolue et Variation relative
- Exemples
- Incertitude absolue et incertitude relative
- Exemples

## Introduction:

- En science expérimentales. Il n'existe pas de mesure exacte. Les mesures sont entachées d'erreur plus ou moins importantes en fonction de la qualité des instruments, de l'habilité du manipulateur…..
- Il existe un écart entre la valeur obtenues et la valeur exacte, qui reste toujours inconnue.
- Cet écart est appelé « erreur de mesure »
- La valeur vraie restant inconnue
- L'erreur de mesure restera indéterminés.

## Présentation d'un résultat:

- $M = m + \Lambda m$
- M :grandeur mesurée (vitesse, température,..)
- m: mesure
- Δm : incertitude de la mesure
- m  $\Delta m \leq M \leq m + \Delta m$
- **Ex:**  $V = (153 \pm 2)$ km/h;  $C = (0.15 \pm 0.05)$ mol/L

## L'erreur absolue et l'erreur relative:

- En pratique, l'erreur ne peut être qu'estimée.
- On deux types d'erreur:
- L'erreur absolue : Δm qui est la même unité que la grandeur mesurée.
- L'erreur relative: Δm/m qui s'exprime en %
- **Ex:**  $V = (153 \pm 2)$ km/h alors:  $\Delta V/V = 2/153 = 0.013 = 13\%$
- $C = (0.15 \pm 0.05)$  mol/L alors :  $\Delta C/C = 0.15/0.05 = 0.33 = 33\%$

### Valeur et incertitudes sur une série de mesures:

- Ex: On mesure la largeur d'un bureau à 4 endroits différentes:
- $X_1 = 57,3 \pm 0,4 \text{ cm}$
- $X_2 = 58,1 \pm 0,4 \text{ cm}$
- $X_3 = 56,7 \pm 0,4 \text{ cm}$
- $X_4 = 56.9 \pm 0.4$  cm
- La valeur est donnée par :  $X = (X_{\text{max}} + X_{\text{min}})/2 = (58, 1+56, 7)/2 = 57, 4$  cm
- L'incertitude est donnée par :  $\Delta X = (X_{\text{max}} X_{\text{min}})/2 = (58, 105, 57)/2 = 0.7$  cm

•  $X \pm \Delta X = 57,4 \pm 0,7 \text{ cm}$ 

## Différentielle totale

- *f(x,y,z)* une fonction de trois variables
- La différentielle totale est donnée par :

$$
df = \frac{\partial f}{\partial x} dx + \frac{\partial f}{\partial y} dy + \frac{\partial f}{\partial z} dz
$$
  
• Ex:  $f(x, y, z) = xyz$ 

 $df = yz dx + xz dy + xy dz$ 

#### **Exemple :**

Donner une approximation de la variation de volume d'un cylindre droit de rayon r=10 cm et de hauteur h=50 cm quand r augmente de 1 cm et h diminue de 2 cm.

- Calcul exact de la variation  $\Delta V$  ?
- Calcul approché de la variation AV par la différentielle dV ?
- Volume du cylindre droit  $V = \pi r^2 h = V(r, h)$
- Calcul exact de la variation AV

 $V_1$  valeur initiale avec  $r_1$  = 10 cm et  $h_1$  = 50 cm  $V_1 = \pi r_1^2 h_1 = \pi 10^2.50 = 15708 \text{ cm}^3$  $V_2$  valeur finale avec  $r_2 = (10+1)$  cm et  $h_2 = (50-2)$  cm  $V_2 = \pi r_2^2 h_2 = \pi .11^2.48 = 18246 \text{ cm}^3$  $\Delta V = V_2 - V_1 = 18246 - 15708 = 2538$  cm<sup>3</sup>.

• Calcul approché de la variation AV par la différentielle dV

$$
dV = \frac{\partial V}{\partial r} dr + \frac{\partial V}{\partial h} dh \qquad \text{avec} \quad \frac{\partial V}{\partial r} = \pi (2r) h \text{ et } \frac{\partial V}{\partial h} = \pi r^2
$$
  

$$
dV = 2\pi rh dr + \pi r^2 dh = 2\pi .10.50.(1) + \pi .10^2.(-2) = 3141 - 628 = 2513 \text{ cm}^3
$$
  

$$
\Delta V = 2500 \text{ cm}^3
$$

## Différentielle logarithmique

C'est la différentielle du logarithme de la valeur absolue de la fonction.

Pour f(x,y,z) fonction de 3 variables, la différentielle s'écrit:

$$
d\Big[\ln[f(x,y,z]\Big] = \frac{df}{f} = \frac{1}{f} \Big[ \frac{\partial f}{\partial x} dx + \frac{\partial f}{\partial y} dy + \frac{\partial f}{\partial z} dz \Big]
$$

C'est donc le quotient de la différentielle totale par la fonction

#### c. Intérêt de la différentielle logarithmique

La différentielle logarithmique *df/f* d'une fonction de plusieurs variables réalise une approximation de la variation relative :

 $\Delta f/f$  de la fonction pour les variations  $\Delta x$ ,  $\Delta y$ ,  $\Delta z$  de ses variables, à condition que  $\Delta x$ ,  $\Delta y$ ,  $\Delta z$  soient suffisamment petits (approximation au premier ordre)

#### **Exemple :**

Donner une approximation de la variation relative du volume **∆V/V** d'un parallélépipède rectangle de côtés x=20 cm, y=40 cm et  $z = 25$  cm quand x et y augmentent de 0,2 cm et que z diminue de 1 cm.

#### **Correction:**

- Volume d'un parallélépipède rectangle: V(x,y,z) = x.y.z
- Calcul exact de la variation relative

Volume initial  $V_1 = 20.40.25 = 20000$  cm<sup>3</sup> Volume final  $V_2 = (20,2) \cdot (40,2) \cdot 24 = 19489 \text{ cm}^3$ .

$$
\frac{\Delta V}{V} = \frac{V_2 - V_1}{V_1} = \frac{19489 - 20000}{20000} = \frac{-511}{20000} = -0,0256 = -2,56\%
$$
  
• Calculate 100° of the par line of the right triangle.  
In V = Inx + Iny + Inz  $\Rightarrow$  d[lnV] = d[lnx] + d[lny] + d[lnz]  

$$
\frac{dV}{V} = \frac{dx}{x} + \frac{dy}{y} + \frac{dz}{z}
$$
avec dx=dy=+0,2 cm et dz=-1 cm

$$
\frac{dV}{V} = \frac{0.2}{20} + \frac{0.2}{40} - \frac{1}{25} = 0.01 + 0.005 - 0.04
$$
  

$$
\frac{dV}{V} = -0.025 = -2.5 \%
$$

## Application au calcul d'incertitudes

Soit la grandeur g dépendant des variables indépendantes x, y, z selon l'expression: g=g(x,y,z).

Calcul des incertitudes absolue  $\Delta g$  et relative  $\Delta g/g$  connaissant les incertitudes absolues  $\Delta x$ ,  $\Delta y$ ,  $\Delta z$  sur les mesures x,y z.

 $\Delta x$ ,  $\Delta y$ ,  $\Delta z$  petits par rapport aux mesures x,y,z,

⇒ on peut appliquer les règles du calcul différentiel.

- la différentielle dg va conduire à l'incertitude absolue Ag. On en déduira ensuite l'incertitude relative  $\Delta g/g$ .
- Si g(x,y,z) se présente sous la forme de **produits et quotients**, on simplifie les calculs avec la différentielle logarithmique dg/g. On en déduit l'incertitude relative  $\Delta$ g/g qui conduira ensuite au calcul de l'incertitude absolu ∆g.

## Application au calcul d'incertitudes

Passage différentielles - incertitudes

On parle de **majoration physique** : on se place dans le cas le plus défavorable où toutes les erreurs commises sur les différentes **grandeurs indépendantes** se cumulent.

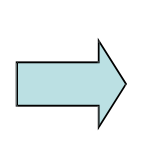

On cherche la limite supérieur de l'erreur commise sur g en déterminant **la limite supérieur de la valeur absolue** de **dg** ou de **dg/g.**

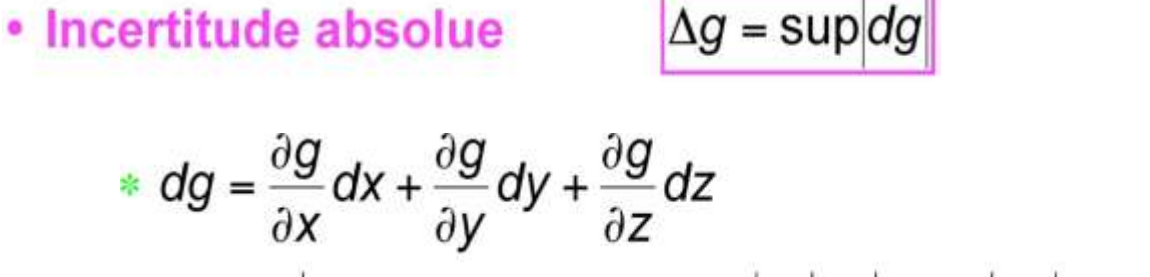

$$
\ast \left| dg \right| = \left| \frac{\partial g}{\partial x} dx + \frac{\partial g}{\partial y} dy + \frac{\partial g}{\partial z} dz \right| \leq \left| \frac{\partial g}{\partial x} \right| dx + \left| \frac{\partial g}{\partial y} \right| dy + \left| \frac{\partial g}{\partial z} \right| dz
$$

*Théorème : La valeur absolue d'une somme algébrique est inférieur ou égale à la somme des valeurs absolues des différents termes.*

$$
\text{sup}\left|dg\right| = \left|\frac{\partial g}{\partial x}\right|dx + \left|\frac{\partial g}{\partial y}\right|dy + \left|\frac{\partial g}{\partial z}\right|dz\right| = \left|\frac{\partial g}{\partial x}\right|\Delta x + \left|\frac{\partial g}{\partial y}\right|\Delta y + \left|\frac{\partial g}{\partial z}\right|\Delta z
$$

\* 
$$
d[\ln|g(x,y,z|)] = \frac{dg}{g} = \frac{1}{g} \left[ \frac{\partial g}{\partial x} dx + \frac{\partial g}{\partial y} dy + \frac{\partial g}{\partial z} dz \right]
$$

$$
\frac{dg}{g} = \frac{1}{g} \left[ \frac{\partial g}{\partial x} dx + \frac{\partial g}{\partial y} dy + \frac{\partial g}{\partial z} dz \right]
$$

$$
\boxed{\sup \left| \frac{dg}{g} \right| = \frac{1}{|g|} \left| \frac{\partial g}{\partial x} \Delta x + \frac{\partial g}{\partial y} \Delta y + \frac{\partial g}{\partial z} \Delta z \right|}
$$

 $\frac{\Delta g}{g} = \sup \left| \frac{dg}{g} \right|$ 

• En pratique, cela revient à remplacer tous les  $d$  de différentielles en  $\Delta$  d'incertitudes (valeurs

positives) puis à affecter à chaque coefficient multiplicatif un signe positif.

Présentation du résultat final :

On ne garde que les chiffres significatifs; pour cela, on ne conserve qu'un seul chiffre incertain:

- on **arrondit** la valeur de **g**, à la valeur la plus proche
- on **majore** la valeur de  $\Delta$ **g** à la valeur immédiatement supérieure (on ne doit jamais minorer une erreur)

## Règles particulières:

• Somme:

$$
f(x, y) = x + y \Rightarrow \Delta f = \Delta x + \Delta y \Rightarrow \frac{\Delta f}{f} = \frac{\Delta x + \Delta y}{x + y}
$$

• Différence:

$$
f(x, y) = x - y \Rightarrow \Delta f = \Delta x + \Delta y \Rightarrow \frac{\Delta f}{f} = \frac{\Delta x + \Delta y}{x - y}
$$

- Produit:<br> $f(x, y) = x, y \Rightarrow \Delta f = y. \Delta x + x. \Delta y \Rightarrow \frac{\Delta f}{f} = \frac{\Delta x}{x} + \frac{\Delta y}{y}$
- Quotient:

$$
f(x, y) = \frac{x}{y} \Rightarrow \Delta f = \frac{1}{y} \cdot \Delta x + \frac{x}{y^2} \cdot \Delta y \Rightarrow \frac{\Delta f}{f} = \frac{\Delta x}{x} + \frac{\Delta y}{y}
$$

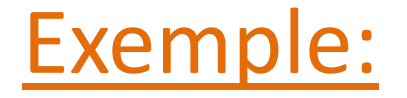

• Soit la fonction  $\mathbf{g}(\mathbf{x}, \mathbf{y}, \mathbf{z}) = \frac{1}{\mathbf{x}^3 \mathbf{v}^4 \mathbf{z}^2}$ 

**Quelle est l'erreur relative de g lorsque l'erreur relative sur les variables x; y et z est de 10%?**

 $\ln g = -3\ln x - 4\ln y - 2\ln z$  $\frac{dg}{g} = -3\frac{dx}{x} - 4\frac{dy}{y} - 2\frac{dz}{z}$  $\left|\frac{\Delta g}{g}\right| = 3\left|\frac{\Delta x}{x}\right| + 4\left|\frac{\Delta y}{v}\right| + 2\left|\frac{\Delta z}{z}\right|$  $\left|\frac{\Delta g}{\sigma}\right| = 3(0,1) + 4(0,1) + 2(0,1) = 0,9 = 90\%$ 

## Exemple:

- Pour un médicament, la relation entre l'effet et la dose pour un intervalle donné est: E = A ln(d) + B
- En admettant que A et B sont connus sans erreur, calculer l'erreur absolue et l'erreur relative sur E sachant que A = 4
- $B = 3$ ; d = 10 et  $\Delta d = 0,1$
- Correction:
- $E = 4.ln(10) + 3 = 12,21034$
- dE =A (d(d)/d) soit  $\Delta E = A(\Delta d/d) = 4.(0,1/10) = 0.04$
- et  $\Delta E/E = 0.04 / 12,21034 = 0.003 = 0.3\%$  $E = 12,21 \pm 0,04$

### Exemple:

- Soit une fonction de trois variable:  $f(C, k, x) = Ce^{-kx}$
- 1) Ecrire la différentielle logarithmique de *f.*
- Pour la valeur x =10, obtenue avec précision relative de 0,5%,
- Une expérience donne  $f = 3\pm 0.05$  et  $C = 12\pm 0.1$
- Calculer la valeur de k et son erreur Δk.
- Correction:

• 1) 
$$
f(C, k, x) = Ce^{-kx} \Rightarrow ln f = ln C - kx
$$

$$
dln(f) = \frac{df}{f} = \frac{dC}{C} - x. dk - k. dx
$$

• 2) 
$$
f(C, k, x) = Ce^{-kx} \Rightarrow k = \frac{-1}{x} ln \frac{f}{C} = \frac{-1}{10} ln \frac{3}{12} = 0,139
$$

$$
dk = \frac{-dy}{xy} + \frac{dC}{xC} - k\frac{dx}{x}
$$

$$
\Delta k = \frac{1}{x} \left(\frac{\Delta y}{y} + \frac{\Delta C}{C}\right) + k\frac{\Delta x}{x}
$$

$$
\Delta k = \frac{1}{10} \left( \frac{0,05}{3} + \frac{0,1}{12} \right) + (0,1386294) \cdot (0,05) = 0,0032
$$

 $\Delta k = 0,139 \pm 0,003$ 

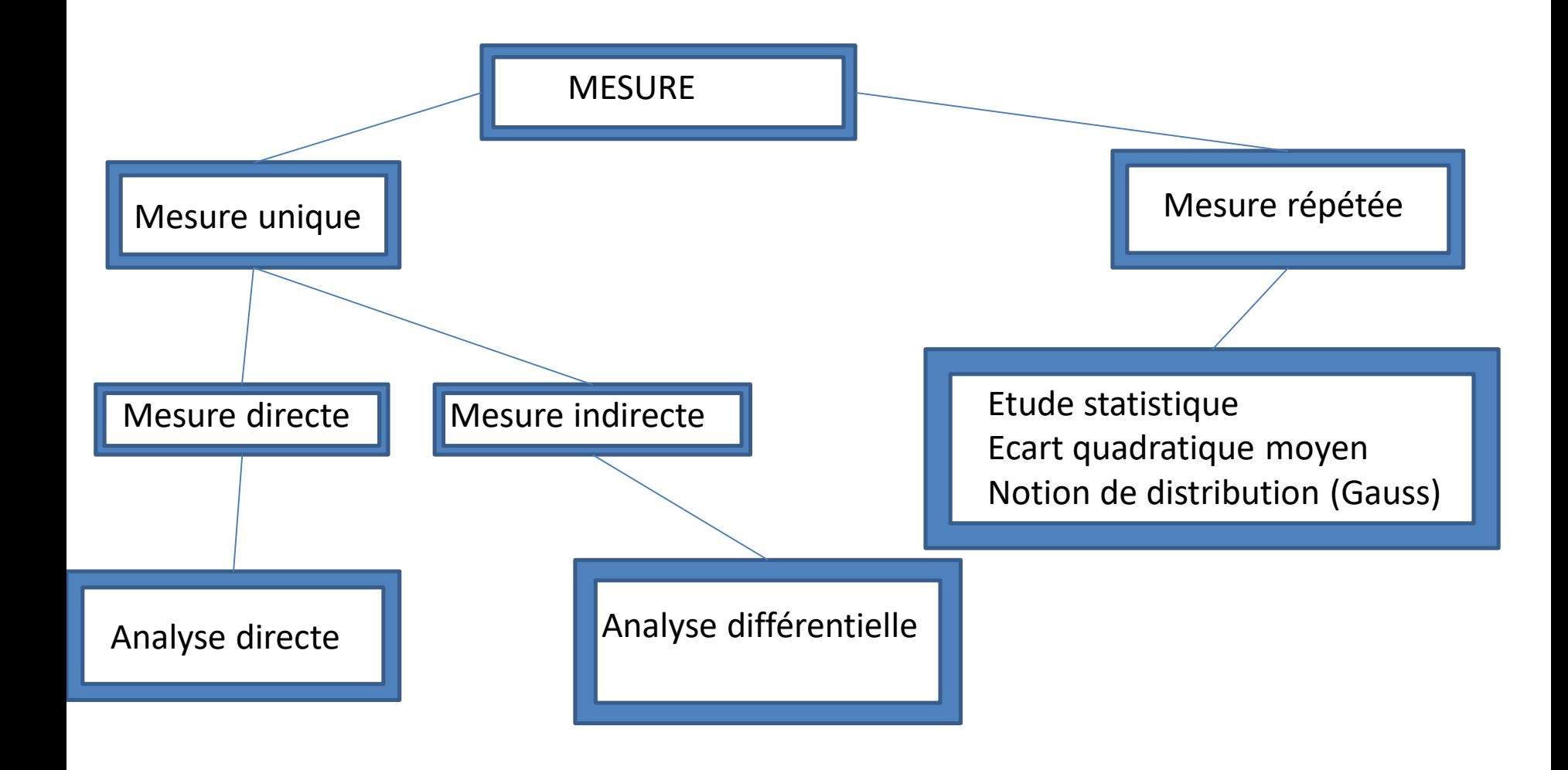